#### Decision Procedures in Verification

Applications

6.2.2014

#### Viorica Sofronie-Stokkermans

e-mail: sofronie@uni-koblenz.de

#### Modeling/Formalization

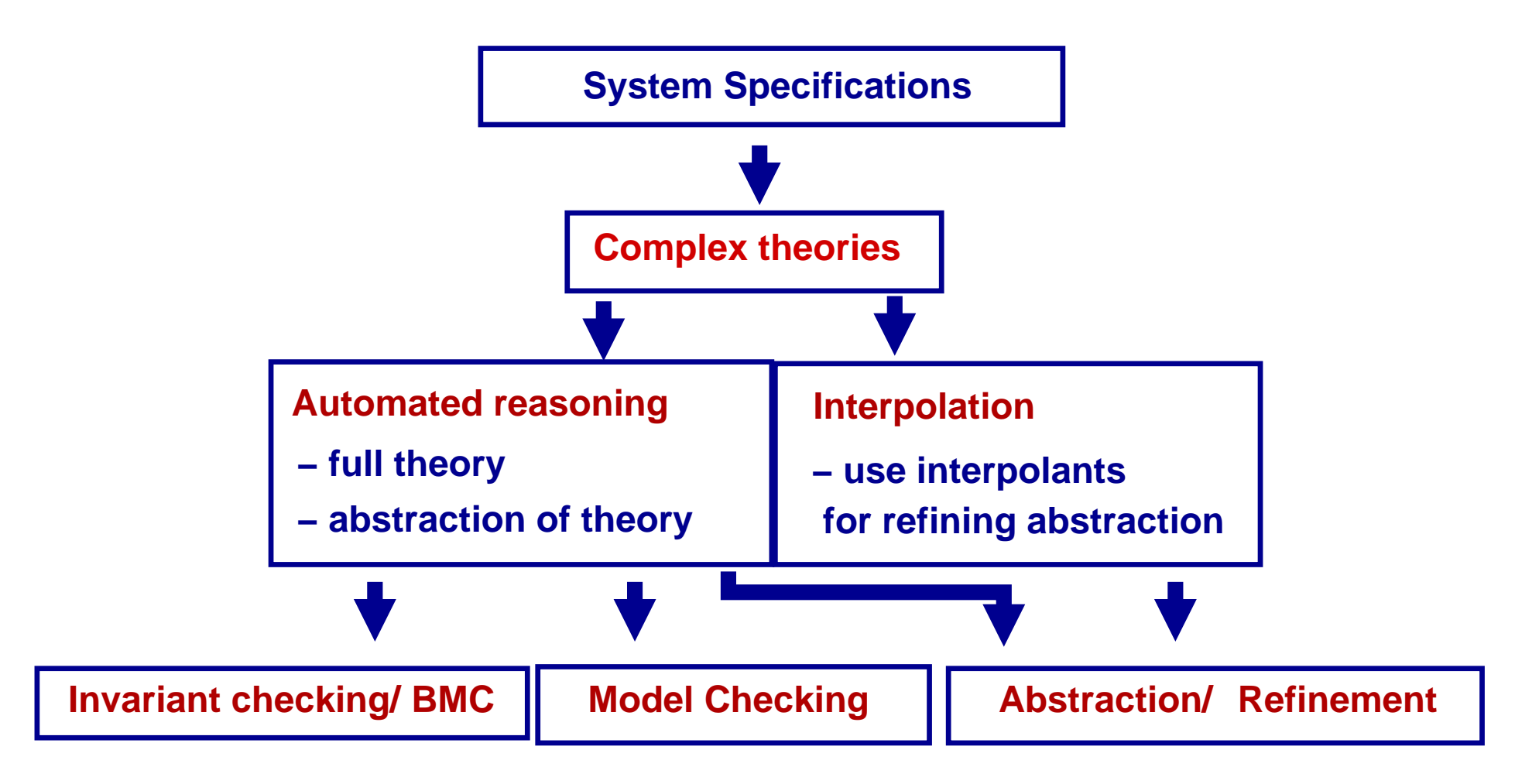

S specification  $\mapsto \Sigma_S$  signature of S;  $\mathcal{T}_S$  theory of S;  $\mathcal{T}_S$  transition system  ${\sf Int}(\overline{\sf x});\, {\sf Update}(\overline{\sf x},\overline{\sf x'})$ 

 $\bm{\mathsf{Given}}\colon\mathsf{Safe}(x)$  formula (e.g. safety property)

#### • Invariant checking

 $(1)\models_{\mathcal{T}_{\mathcal{S}}}$  Init $(\overline{\mathsf{x}})\rightarrow\mathsf{Safe}($ (Safe holds in the initial state)  $(2)\models_{\mathcal{T}_\mathcal{S}}\mathsf{Safe}(\overline{\mathsf{x}}) \wedge \mathsf{Update}(\overline{\mathsf{x}},\overline{\mathsf{x'}}) \to \mathsf{Safe}(\overline{\mathsf{x'}})$  (Safe holds before  $\Rightarrow$  holds after update)

#### • Bounded model checking (BMC):

Check whether, for a fixed  $k$ , unsafe states are reachable in at most  $k$  steps, i.e. for all  $0\leq j\leq k$ :

 ${\sf Int}(x_0)\wedge {\sf Update}_1(x_0,x_1)\wedge \cdots \wedge {\sf Update}_n(x_{j-1},x_j)\wedge \neg {\sf Safe}(x_j)\models_{\mathcal{T}_\mathcal{S}}\bot$ 

# Verification

#### Problems

• Invariant checking, bounded model checking

#### **Theories**

- Theories of arrays
- Theories of pointer structures
- recursively defined functions
- sets

#### $\bullet$  ...

Simplified version of ETCS Case Study [Jacobs,VS'06, Faber,Jacobs,VS'07]

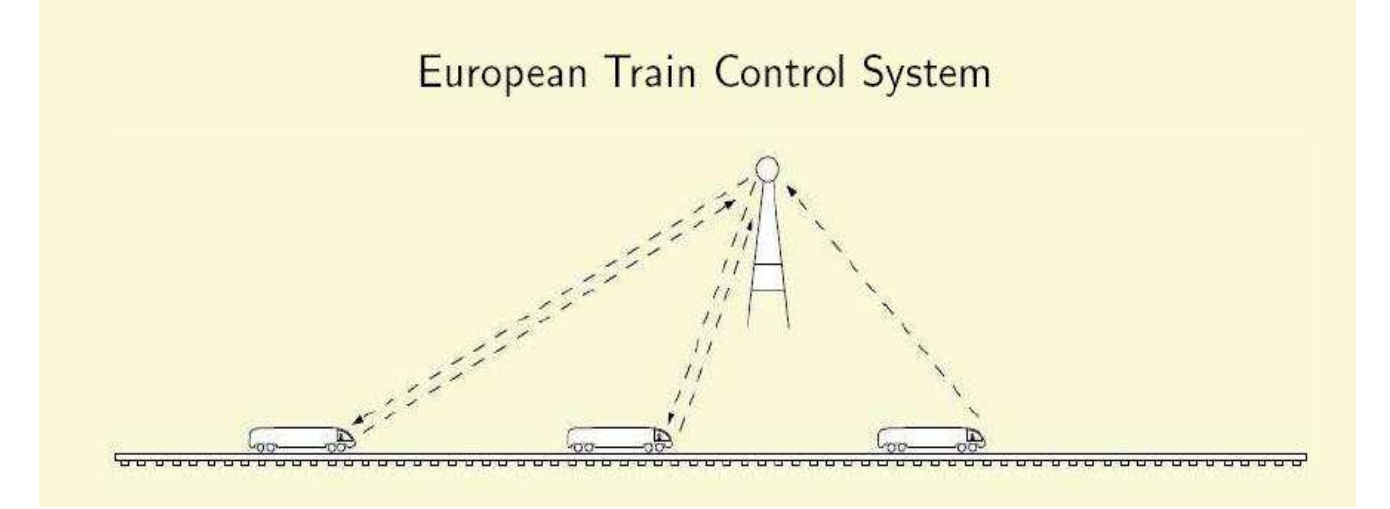

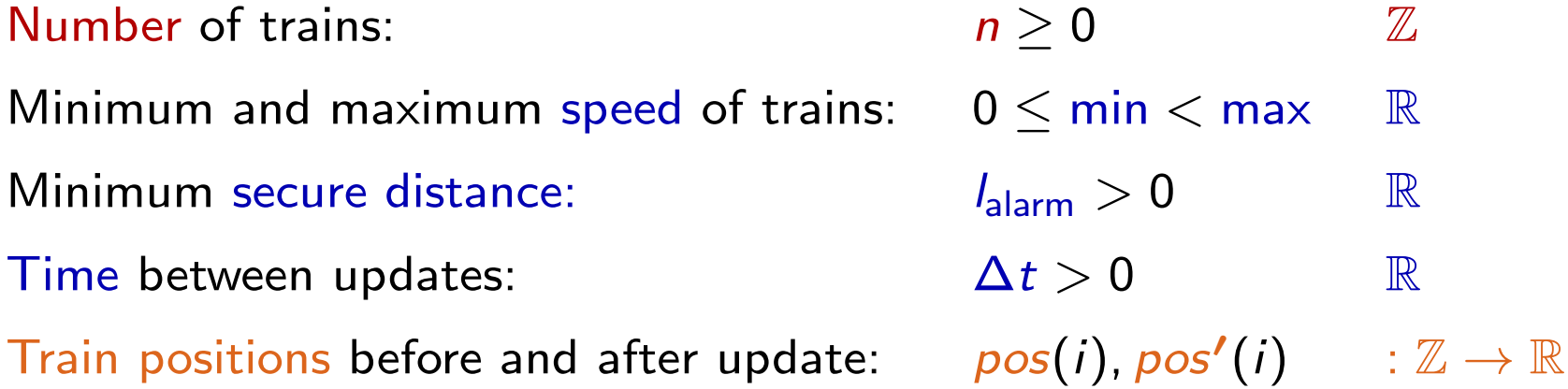

#### Simplified version of ETCS Case Study [Jacobs,VS'06, Faber,Jacobs,VS'07]

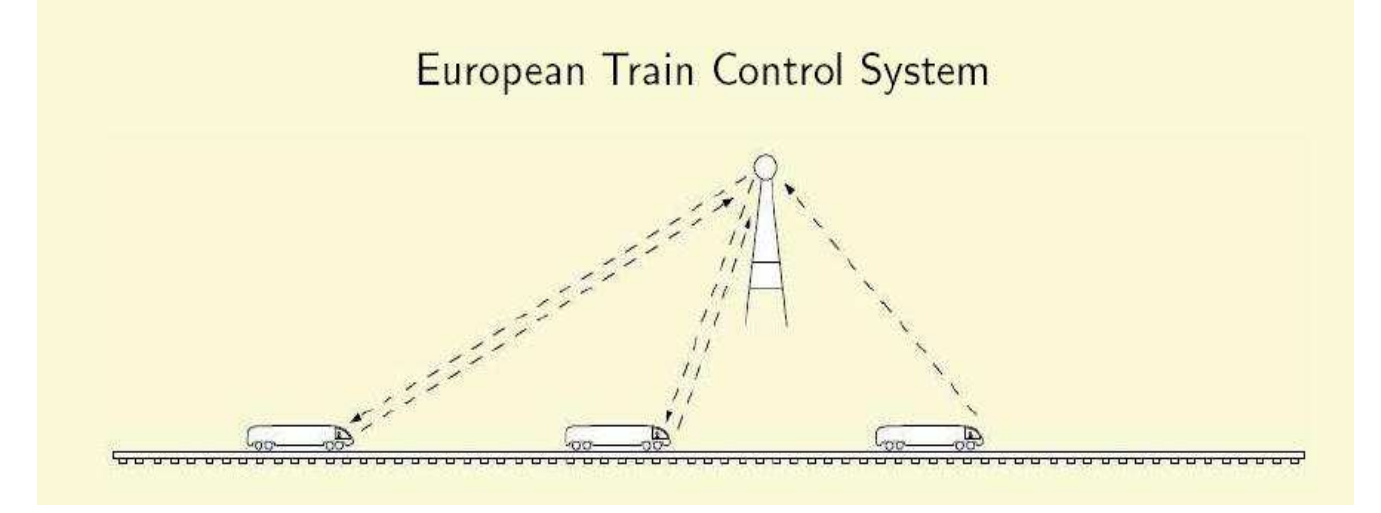

Update $(\text{pos}, \text{pos}'): \quad \bullet \ \forall \ i \ (i=0 \rightarrow \text{pos}(i) + \Delta \text{t} * \text{min} \leq \text{pos}'(i) \leq \text{pos}(i) + \Delta \text{t} * \text{max})$  $\bullet\;\forall\;i\;(0 < i < n \;\wedge\;pos(i-1) > 0\;\wedge\;pos(i-1) - pos(i) \geq l_{\text{alarm}}$  $\rightarrow pos(i) + \Delta t * min \leq pos'(i) \leq pos(i) + \Delta t * max)$ 

...

Safety property: No collisions Safe(pos) :  $\forall i, j(i < j \rightarrow pos(i) > pos(j))$ 

**Inductive invariant:** Safe(pos)∧Update(pos, pos')∧¬Safe(pos')  $\models$  $\tau_s\bot$ 

where  $\mathcal{T}_S$  is the extension of the (disjoint) combination  $\mathbb{R} \cup \mathbb{Z}$ with two functions, pos, pos' :  $\mathbb{Z} \to \mathbb{R}$ 

Our idea: Use chains of "instantiation"  $+$  reduction.

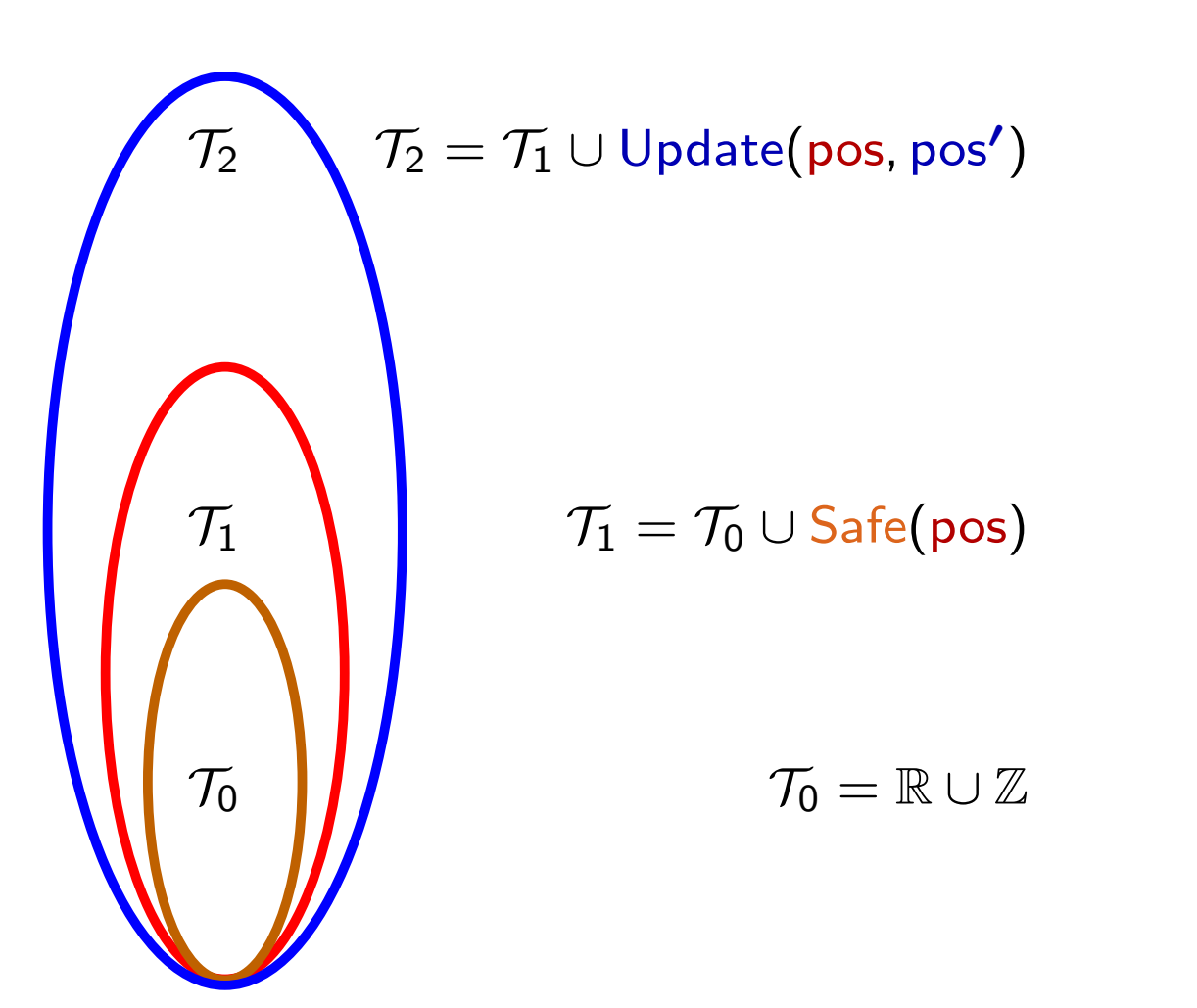

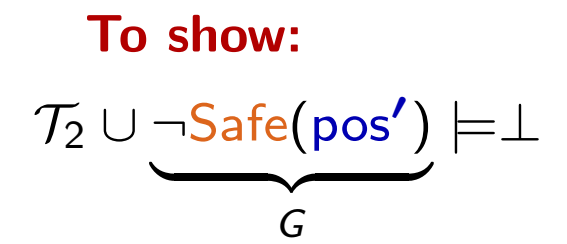

To show:  
\n
$$
\begin{array}{c}\nT_2 \longrightarrow T_2 \cup \bigcup_{\substack{G\\ G}} \text{State}(pos, pos') & \uparrow_{\mathcal{I}} \cup \bigcup_{\substack{G\\ G}} \text{Safe}(pos') \models \bot \\
\downarrow & \uparrow_{\mathcal{I}} \cup \bigcup_{\substack{G\\ \downarrow \\ G}} \mathcal{T}_1 \cup \bigcup_{\substack{G\\ \downarrow \\ G}} \mathcal{T}_2 \cup \bigcup_{\substack{G\\ \downarrow \\ \downarrow \\ \text{A}} \end{array}
$$
\n
$$
\begin{array}{c}\nT_1 \cup \bigcup_{\substack{G\\ G} \subseteq \text{Pois} \land \bigcup_{\substack{G\\ \downarrow \\ G}} \end{array}
$$
\n
$$
\begin{array}{c}\nT_2 \cup \bigcup_{\substack{G\\ G} \subseteq \text{Pois}} \mathcal{T}_1 \cup \bigcup_{\substack{G\\ G} \subseteq \text{Pois}} \mathcal{T}_1 \cup \bigcup_{\substack{G\\ G} \subseteq \text{Pois} \land \bigcup_{\substack{G\\ G \subseteq \text{Pois}, \Pi, \text{I}} \land \bigcap_{\substack{G\\ \downarrow \\ G}} \end{array}
$$
\n
$$
\begin{array}{c}\nT_1 \cup \bigcup_{\substack{G\\ G} \subseteq \text{Pois} \land \bigcup_{\substack{G\\ G}} \subseteq \text{Pois} \land \bigcup_{\substack{G\\ G} \subseteq \text{Pois} \land \bigcup_{\substack{G\\ G}} \end{array}
$$
\n
$$
\begin{array}{c}\nT_1 \cup \bigcup_{\substack{G\\ G} \subseteq \text{Pois} \land \bigcup_{\substack{G\\ G} \subseteq \text{Pois} \land \bigcup_{\substack{G\\ G}} \end{array}
$$

relationships between parameters which guarantee safety

[Faber, Jacobs, VS, 2007]

- Take into account also:
	- − Emergency messages
	- − Durations
- Specification language: CSP-OZ-DC
	- − Reduction to satisfiability in theories for which decision procedures exist
- Tool chain: [Faber, Ihlemann, Jacobs, VS]  $CSP-OZ-DC \mapsto$  Transition constr.  $\mapsto$  Decision procedures (H-PILoT)

### Example 2: Parametric topology

• Complex track topologies [Faber, Ihlemann, Jacobs, VS, ongoing work]

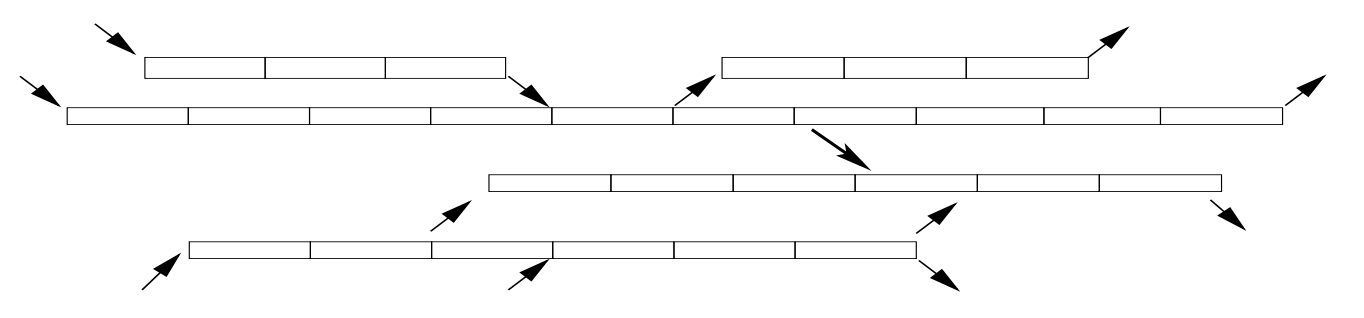

#### Assumptions:

- No cycles
- in-degree (out-degree) of associated grap<sup>h</sup> at most 2.

## Parametricity and modularity

• Complex track topologies [Faber, Ihlemann, Jacobs, VS, ongoing work]

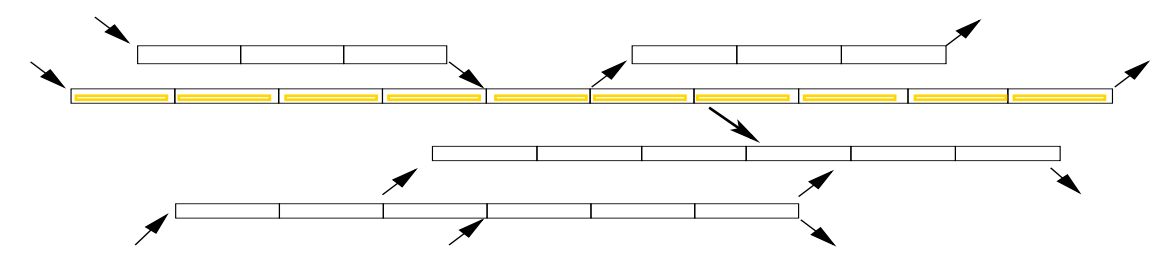

#### Assumptions:

- No cycles
- in-degree (out-degree) of associated grap<sup>h</sup> at most 2.

#### Approach:

- $\bullet$  Decompose the system in trajectories (linear rail tracks; may overlap)
- Task 1: Prove safety for trajectories with incoming/outgoing trains
	- Conclude that for control rules in which trains have sufficient freedom (and if trains are assigned unique priorities) safety of all trajectories implies safety of the whole system
- Task 2: General constraints on parameters which guarantee safety

## Parametricity and modularity

• Complex track topologies [Faber, Ihlemann, Jacobs, VS, ongoing work]

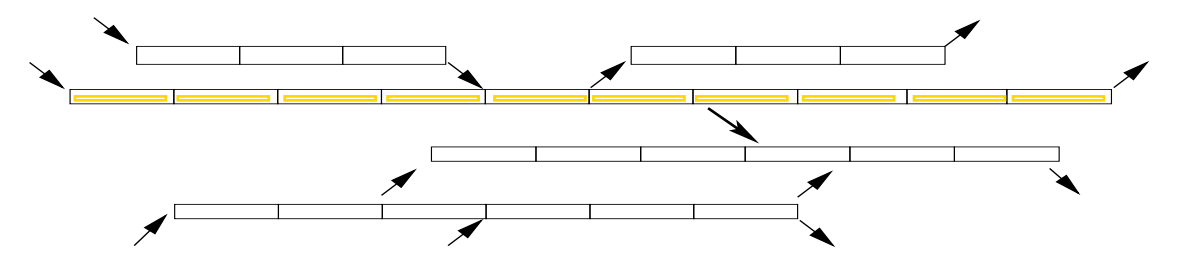

#### Assumptions:

- No cycles
- in-degree (out-degree) of associated grap<sup>h</sup> at most 2.

#### Data structures:

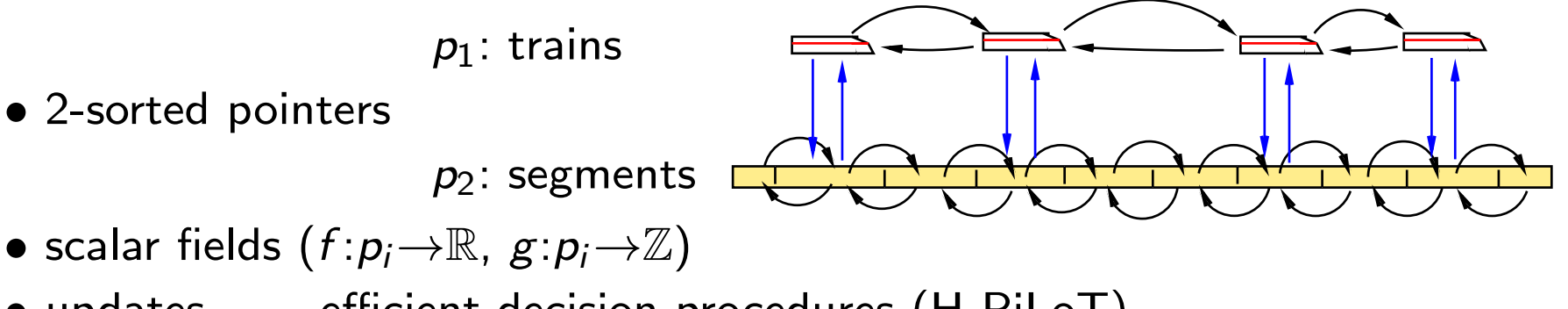

• updates efficient decision procedures (H-PiLoT)

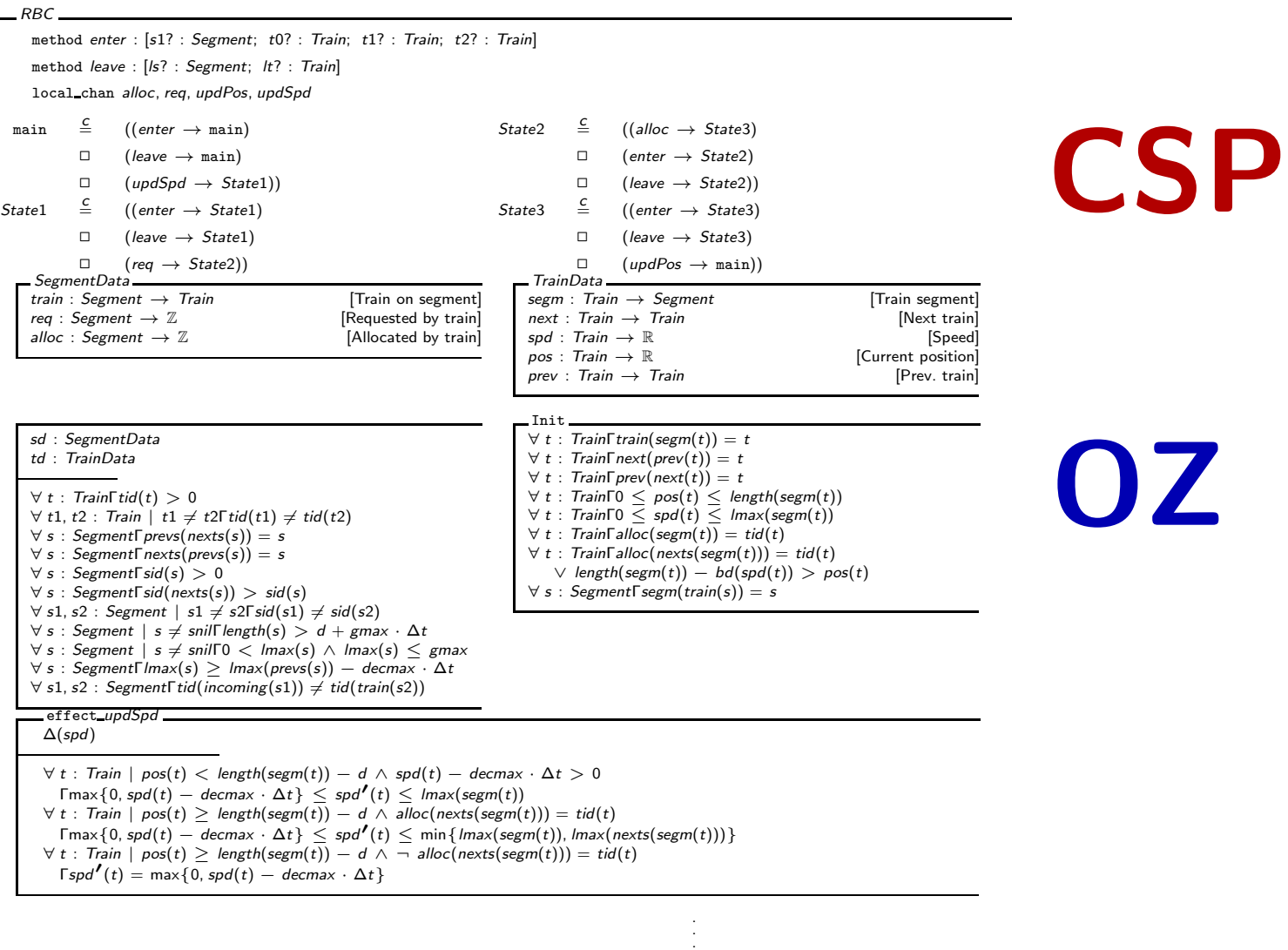

 $\bigg\}$ Interface

|<br>|<br>|<br>|<br>|<br>| CSP part

14

 $\bigcup$ 

pdate rules

pdate rules

CSP part: specifies the processes and their interdependency.

The RBC system passes repeatedly through four phases, modeled by events:

- updSpd (speed update)
- req (request update)
- alloc (allocation update)
- updPos (position update)

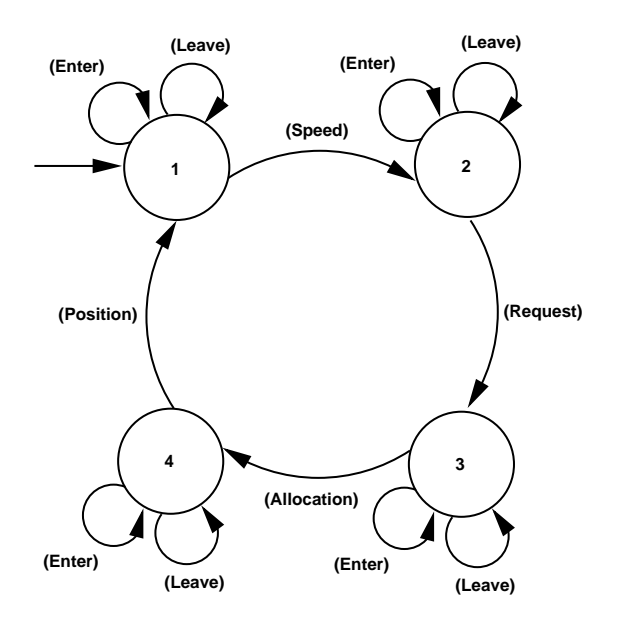

Between these events, trains may leave or enter the track (at specific segments), modeled by the events leave and enter.

CSP part: specifies the processes and their interdependency.

The RBC system passes repeatedly through four phases, modeled by events with corresponding COD schemata:

CSP: −−−−−−−−−−−−−−−−−−−−−−−−−−−−−−−−−−−−−−−−−−−−−−−−−−−−−−−−−

method *enter* :[s1? : *Segment*; *t*0? : Train; *t*1? : Train; *t*2? : Train] method leave : [Is? : Segment; It? : Train] local\_chan alloc, req, updPos, updSpd

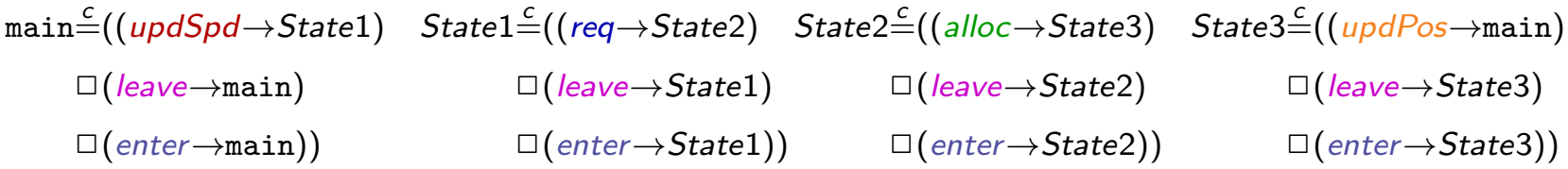

−−−−−−−−−−−−−−−−−−−−−−−−−−−−−−−−−−−−−−−−−−−−−−−−−−−−−−−

OZ part. Consists of data classes, axioms, the Init schema, update rules.

OZ part. Consists of data classes, axioms, the Init schema, update rules.

• 1. Data classes declare function symbols that can change their values during runs of the system

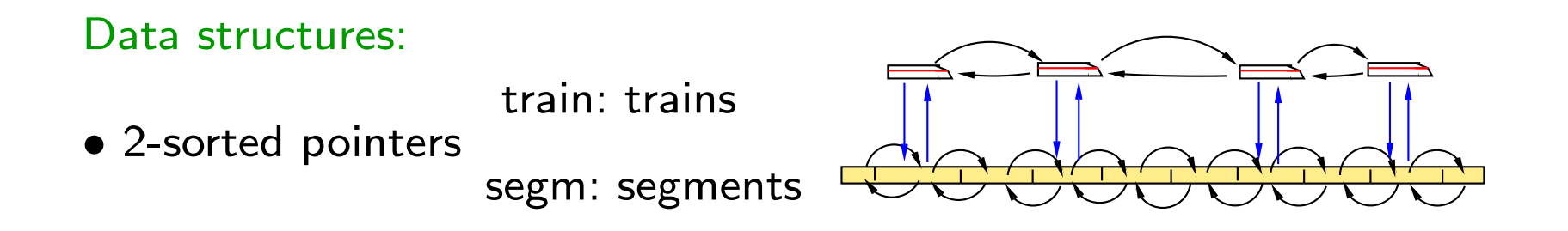

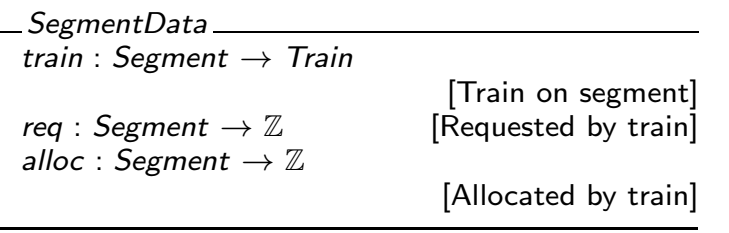

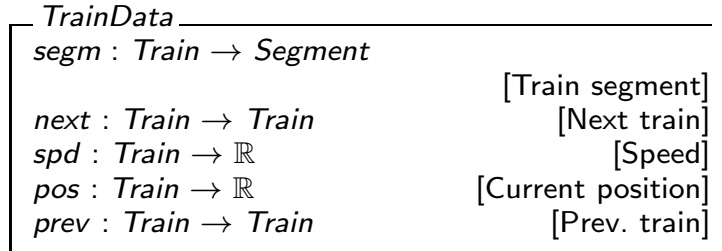

OZ part. Consists of data classes, axioms, the Init schema, update rules.

- 1. Data classes declare function symbols that can change their values during runs of the system, and are used in the OZ part of the specification.
- 2. Axioms: define properties of the data structures and system parameters which do not change
	- $gmax : \mathbb{R}$  (the global maximum speed),
	- $\bullet$  decmax :  $\mathbb R$  (the maximum deceleration of trains),
	- $\bullet$   $d$  :  $\mathbb R$  (a safety distance between trains),
	- Properties of the data structures used to model trains/segments

OZ part. Consists of data classes, axioms, the Init schema, update rules.

- 3. Init schema. describes the initial state of the system.
	- trains doubly-linked list; placed correctly on the track segments
	- all trains respect their speed limits.
- 4. Update rules specify updates of the state space executed when the corresponding event from the CSP part is performed.

Example: Speed update

effect\_updSpd\_  $\Delta(spd)$  $\forall t : \textit{Train} \mid \textit{pos}(t) < \textit{length}(\textit{segm}(t)) - d \, \wedge \, \textit{spd}(t) - d \textit{ecmax} \cdot \Delta t > 0$  $\lceil \max\{0, \mathit{spd}(t) - \mathit{decmax} \cdot \Delta t\} \rceil \leq \mathit{spd''}(t) \leq \mathit{lmax}(\mathit{segm}(t))$  $\forall$  t : Train  $\mid$  pos $(t) \geq$  length $(\text{segm}(t)) - d$   $\land$  alloc $(\text{nexts}(\text{segm}(t))) = \text{tid}(t)$  $\lceil \max\{0, \mathit{spd}(t) - \mathit{decmax} \cdot \Delta t\} \rceil \leq \mathit{spd'}(t) \leq \min\{\mathit{lmax}(\mathit{segm}(t)), \mathit{lmax}(\mathit{nexts}(\mathit{segm}(t)))\}$  $\forall$  t : Train  $\mid$  pos $(t) \ge$  length(segm $(t))$   $-$  d  $\land$   $-$  alloc(nexts(segm $(t))$ ) = tid(t)  $\Gamma$ spd $\ell'(t) = \max\{0, spd(t) - d$ ecmax ·  $\Delta t\}$ 

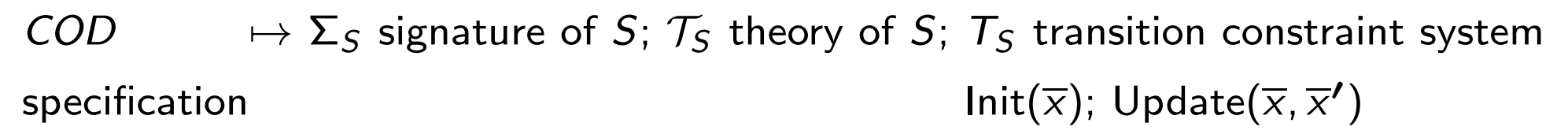

**Given:** Safe $(x)$  formula (e.g. safety property)

#### • Invariant checking

 $(1) \models_{\mathcal{T}_{\mathsf{S}}}$  Init $(\overline{\mathsf{x}}) \to \mathsf{Safe}(\overline{\mathsf{x}})$  (Safe holds in the initial state)  $(2) \models_{\mathcal{T}_{\mathsf{S}}}$  Safe( $\overline{x}) \wedge \mathsf{Update}(\overline{x}, \overline{x'}) \rightarrow \mathsf{Safe}(\overline{x'})$  (Safe holds before  $\Rightarrow$  holds after update)

#### • Bounded model checking (BMC):

Check whether, for a fixed  $k$ , unsafe states are reachable in at most  $k$  steps, i.e. for all  $0 \le j \le k$ :

Init(x<sub>0</sub>) ∧ Update<sub>1</sub>(x<sub>0</sub>, x<sub>1</sub>) ∧  $\cdots$  ∧ Update<sub>n</sub>(x<sub>j−1</sub>, x<sub>j</sub>) ∧  $\neg$ Safe(x<sub>j</sub>)  $\models$   $\tau_s \bot$ 

#### Trains on a linear track

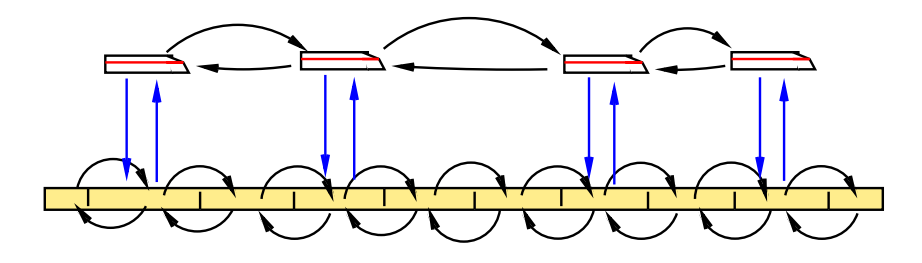

Example 1: Speed Update

\n
$$
pos(t) < length(segm(t)) - d \rightarrow 0 \leq spd'(t) \leq lmax(segm(t))
$$
\n
$$
pos(t) \geq length(segm(t)) - d \quad \wedge \quad \text{alloc}(next_s(segm(t))) = \text{tid}(t)
$$
\n
$$
\rightarrow 0 \leq spd'(t) \leq \min(lmax(segm(t)), lmax(next_s(segm(t)))
$$
\n
$$
pos(t) \geq \text{length}(segm(t)) - d \quad \wedge \quad \text{alloc}(next_s(segm(t))) \neq \text{tid}(t)
$$
\n
$$
\rightarrow spd'(t) = \max(spd(t) - \text{decm}x, 0)
$$

### Trains on a linear track

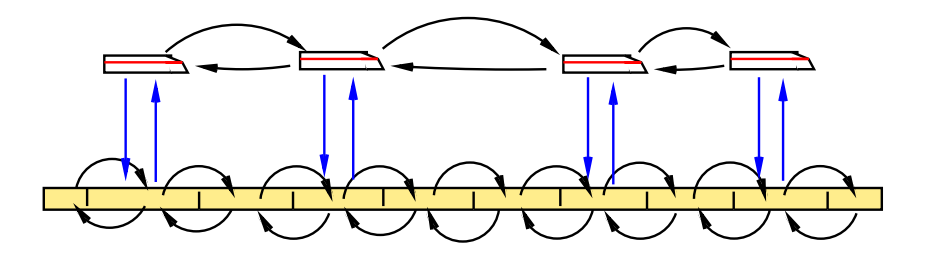

| Example 1: Speed Update                                                           |
|-----------------------------------------------------------------------------------|
| $pos(t) < length(segm(t)) - d \rightarrow 0 \leq spd'(t) \leq lmax(segm(t))$      |
| $pos(t) \geq length(segm(t)) - d \land \text{alloc}(next_s(segm(t))) = tid(t)$    |
| $\rightarrow 0 \leq spd'(t) \leq min(lmax(segm(t)), lmax(next_s(segm(t))))$       |
| $pos(t) \geq length(segm(t)) - d \land \text{alloc}(next_s(segm(t))) \neq tid(t)$ |
| $\rightarrow spd'(t) = max(spd(t) - \text{decmax}, 0)$                            |

#### Proof task:

 $\mathsf{Safe}(\mathsf{pos}, \mathsf{next}, \mathsf{prev}, \mathsf{spd}) \wedge \mathsf{SpeedUpdate}(\mathsf{pos}, \mathsf{next}, \mathsf{prev}, \mathsf{spd}, \mathsf{spd'}) \rightarrow \mathsf{Safe}(\mathsf{pos'}, \mathsf{next}, \mathsf{prev}, \mathsf{spd'})$ 

# Incoming and outgoing trains

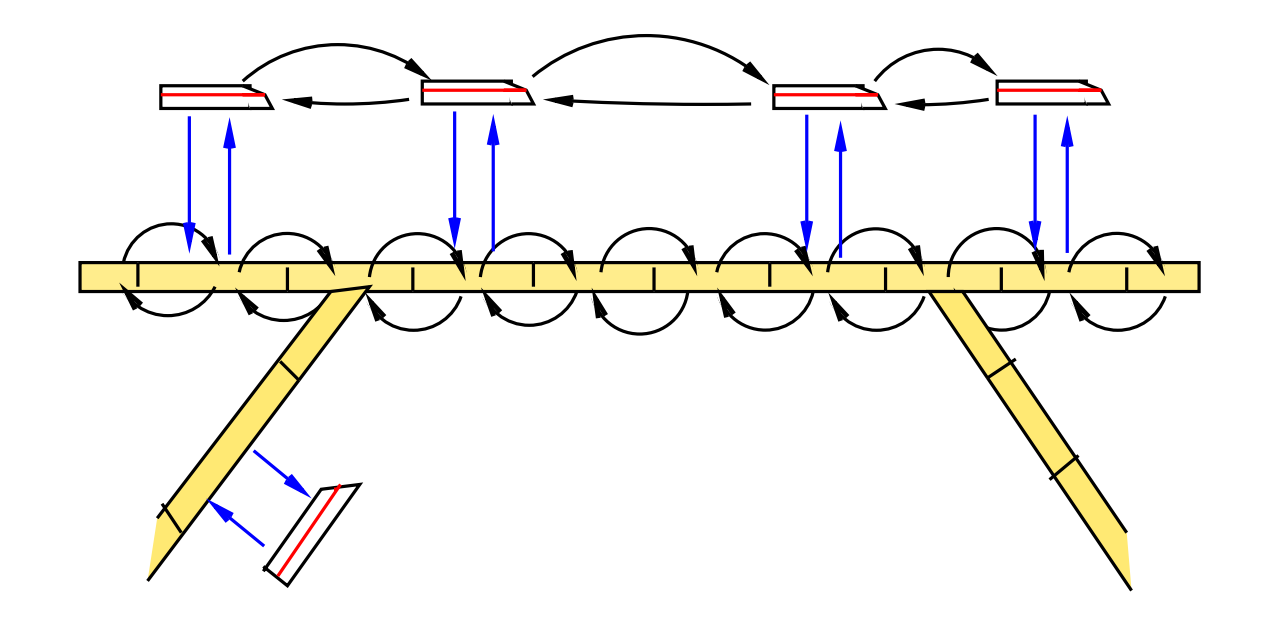

### Incoming and outgoing trains

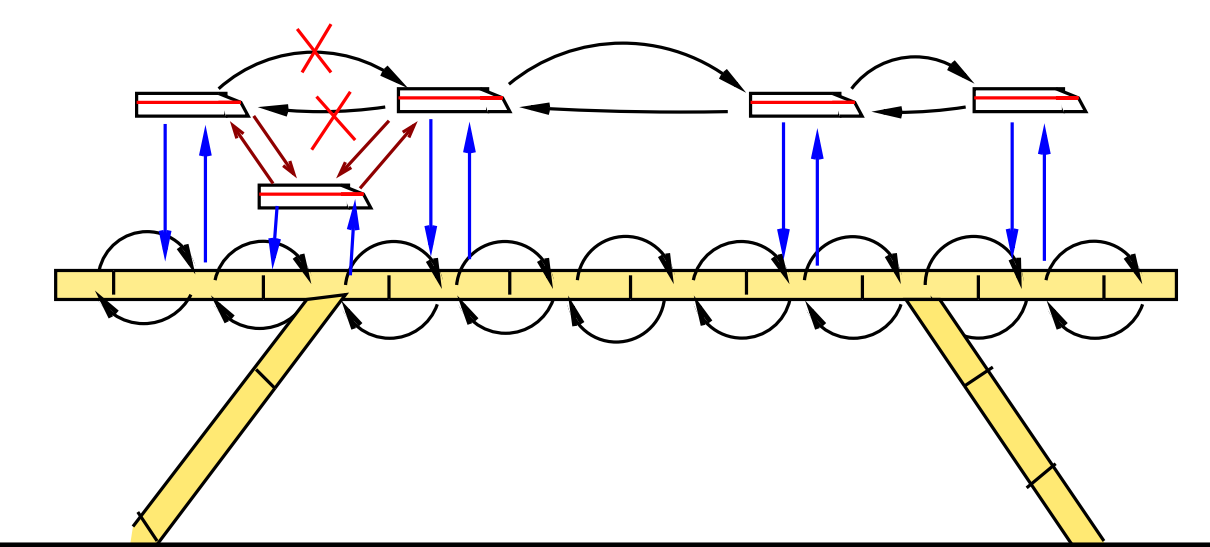

Example 2: Enter Update (also updates for segm', spd', pos', train')  $\textsf{Assume: } \mathsf{s}_1 \ne \mathsf{null}_s \text{, } \mathsf{t}_1 \ne \mathsf{null}_t \text{, } \textsf{train}(s) \ne \mathsf{t}_1 \text{, } \textsf{alloc}(\mathsf{s}_1) = \mathsf{idt}(\mathsf{t}_1)$  $t{\neq}t_1$ ,  ${\sf ids}({\sf segm}(t))\hspace{-0.5mm}<\hspace{-0.5mm}{\sf ids}(s_1)$ ,  ${\sf next}_t(t){=}\mathsf{null}_t$ ,  ${\sf alloc}(s_1){=}\mathsf{tid}(t_1)\to{\sf next'}(t){=}\mathsf{t}_1\wedge{\sf next'}(t_1){=}\mathsf{null}_t$  $t{\neq}t_1$ , ids $(\mathsf{segm}(t))\mathord{<} \mathsf{ids}(s_1)$ , alloc $(s_1){=}\mathsf{tid}(t_1)$ , nex $\mathsf{t}_t(t){\neq}\mathsf{null}_t$ , ids $(\mathsf{segm}(\mathsf{next}_t(t))){\leq}\mathsf{ids}(s_1)$  $\rightarrow$  next'(t)=next<sub>t</sub>(t)

 $t{\neq}t_1$ , ids $(\operatorname{segm}(t))\geq \operatorname{ids}(s_1)\to \operatorname{next}'(t){=}\operatorname{next}_t(t)$ 

...

# Incoming and outgoing trains

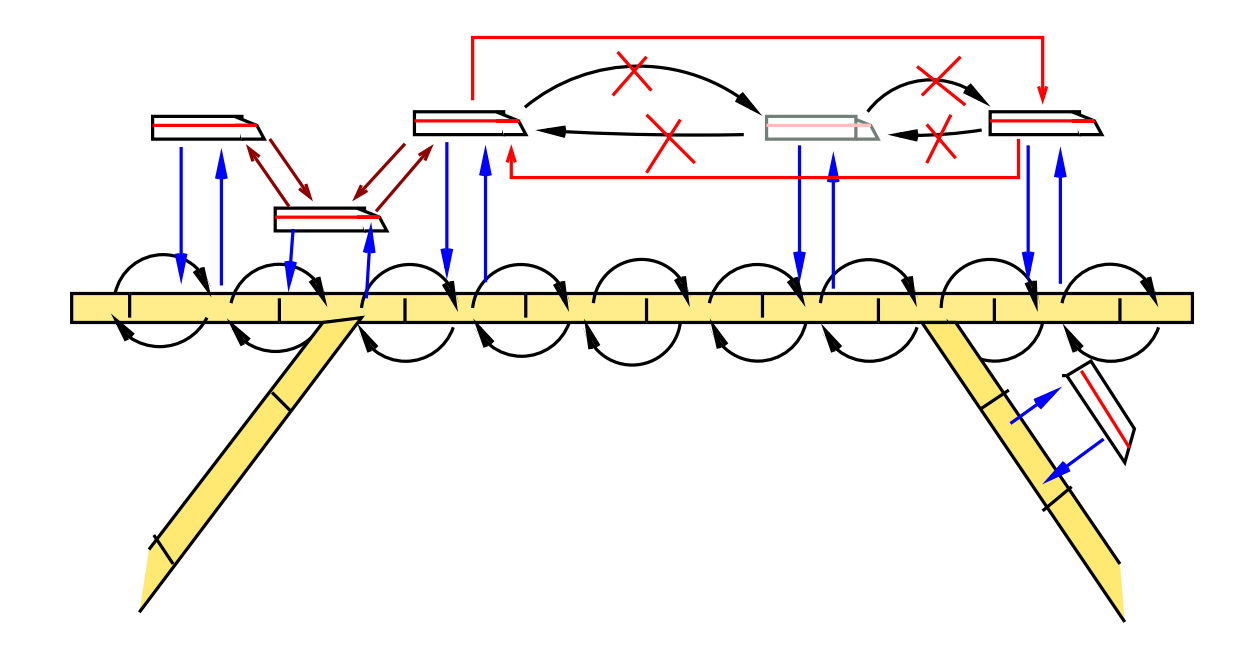

Safety property we want to prove: no two trains ever occupy the same track segment:

$$
(\mathsf{Safe}) := \forall t_1, t_2 \ \mathsf{segm}(t_1) = \mathsf{segm}(t2) \rightarrow t_1 = t_2
$$

In order to prove that (Safe) is an invariant of the system, we need to find a suitable invariant (Inv(i)) for every control location <sup>i</sup> of the TCS, and prove:

$$
(Inv(i))
$$
 = (Safe) for all locations *i*

and that the invariants are preserved under all transitions of the system,

$$
(\mathsf{Inv}(i)) \wedge (\mathsf{Update}) \models (\mathsf{Inv}'(j))
$$

whenever (Update) is <sup>a</sup> transition from location <sup>i</sup> to j .

## **Other Applications**

Verification of "Hybrid automata"

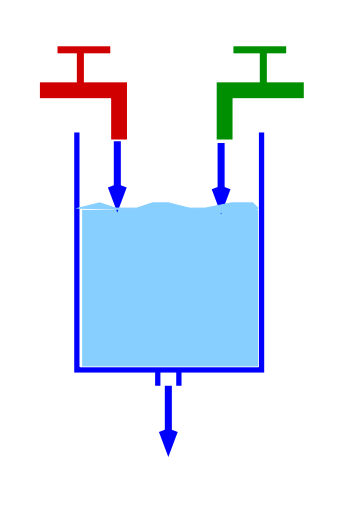

#### Chemical plant

Two substances are mixed; they react. The resulting product is filtered out; then the procedure is repeated.

Check:

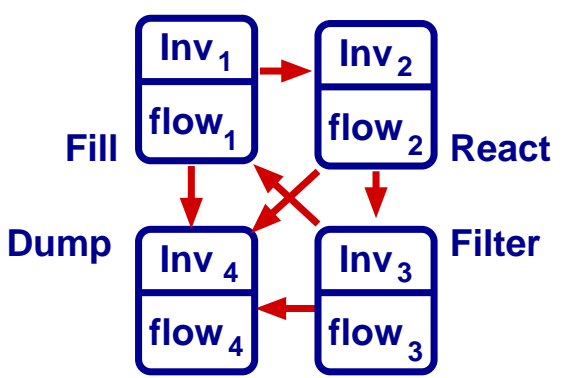

- No overflow
- Substances always in the right proportion
- If substances in wrong proportion, tank can be drained in  $\leq$  200s.

#### Parametric description:

• Determine values for parameters such that this is the case

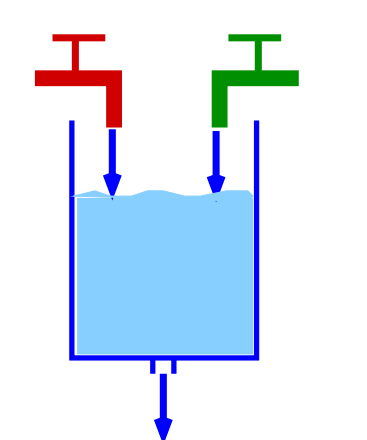

Mode 1: Fill Temperature is low, 1 and 2 do not react. Substances <sup>1</sup> and <sup>2</sup> (possibly mixed with <sup>a</sup> small quantity of 3) are filled in the tank in equal quantities up to <sup>a</sup> margin of error.

$$
\begin{array}{ll}\n\text{Inv}_1 & x_1 + x_2 + x_3 \leq L_f \land \bigwedge_{i=1}^3 x_i \geq 0 \land \\
\hline\n-\epsilon_a \leq x_1 - x_2 \leq \epsilon_a \land 0 \leq x_3 \leq \min\n\end{array}
$$

$$
\text{flow}_1 \qquad \dot{x}_1 \geq \text{dmin} \, \wedge \, \dot{x}_2 \geq \text{dmin} \, \wedge \, \dot{x}_3 = 0 \, \wedge \, - \delta_a \leq \, \dot{x}_1 \, \, - \dot{x}_2 \leq \delta_a
$$

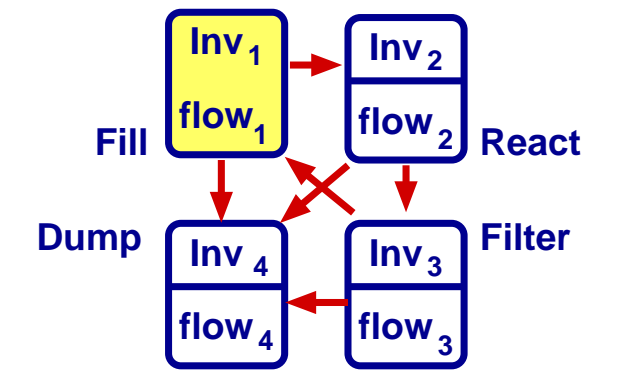

#### Jumps: (1,4)

If proportion not kept: system jumps into mode 4 (Dump)

$$
e_1 \qquad \text{guard}_{e_1}(x_1, x_2, x_3) = x_1 - x_2 \ge \epsilon_a
$$
\n(from 1 to 4)

\n
$$
\text{jump}_{e_1}(x_1, x_2, x_3, x_1', x_2', x_3') = \bigwedge_{i=1}^3 x_i' = 0
$$

$$
e_2 \qquad \text{guard}_{e_1}(x_1, x_2, x_3) = x_1 - x_2 \le -\epsilon_a
$$
\n(from 1 to 4)      jump\_{e\_1}(x\_1, x\_2, x\_3, x\_1', x\_2', x\_3') = \bigwedge\_{i=1}^3 x\_i' = 0

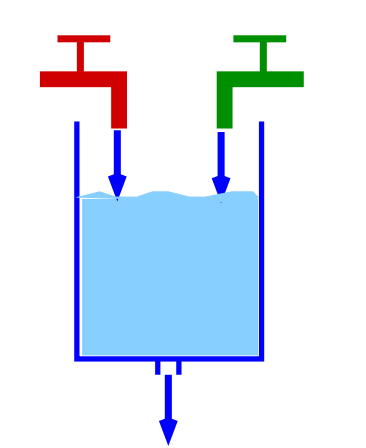

Mode 1: Fill Temperature is low, 1 and 2 do not react. Substances <sup>1</sup> and <sup>2</sup> (possibly mixed with <sup>a</sup> small quantity of 3) are filled in the tank in equal quantities up to <sup>a</sup> margin of error.

$$
\begin{array}{ll}\n\text{Inv}_1 & x_1 + x_2 + x_3 \leq L_f \land \bigwedge_{i=1}^3 x_i \geq 0 \land \\
\hline\n-\epsilon_a \leq x_1 - x_2 \leq \epsilon_a \land 0 \leq x_3 \leq \min\n\end{array}
$$

$$
\text{flow}_1 \qquad \dot{x}_1 \ge \text{dmin} \ \land \ \dot{x}_2 \ge \text{dmin} \ \land \ \dot{x}_3 = 0 \ \land \ -\delta_a \le \dot{x}_1 - \dot{x}_2 \le \delta_a
$$

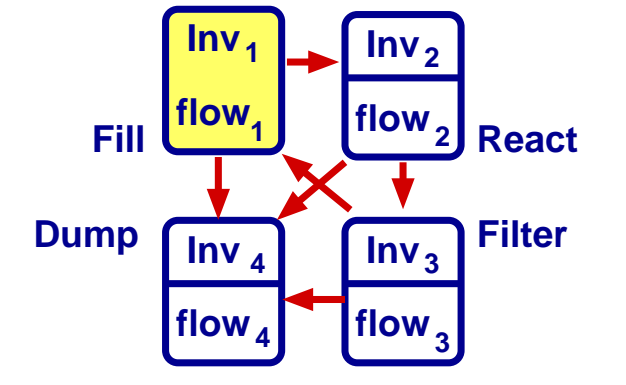

#### Jumps: (1,2)

If the total quantity of substances exceeds level  $L_f$  (tank filled) the system jumps into mode 2 (React).

$$
e = (1, 2) \qquad \text{guard}_{(1,2)}(x_1, x_2, x_3) = x_1 + x_2 + x_3 \ge L_f
$$
\n
$$
\text{jump}_{(1,2)}(x_1, x_2, x_3, x_1', x_2', x_3') = \bigwedge_{i=1}^3 x_i' = x_i
$$

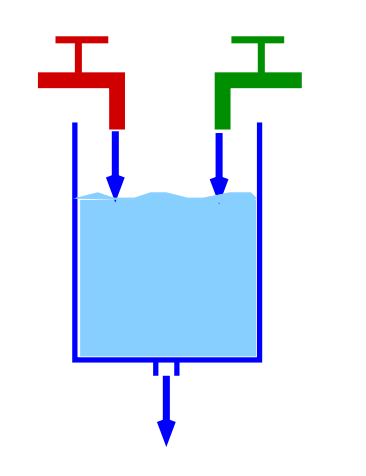

Mode 2: React Temperature is high. Substances 1 and 2 react. The reaction consumes equal quantities of substances 1 and 2 and produces substance 3.

$$
\begin{array}{lll}\n\text{Inv}_2 & L_f \le x_1 + x_2 + x_3 \le L_{\text{overflow}} \land \bigwedge_{i=1}^3 x_i \ge 0 \land \\
&\quad -\epsilon_a \le x_1 - x_2 \le \epsilon_a \land 0 \le x_3 \le \text{max}\n\end{array}
$$

$$
\begin{array}{ll}\n\text{flow}_2 & \quad \dot{x}_1 \le -\text{dmax} \land \dot{x}_2 \le -\text{dmax} \land \dot{x}_3 \ge \text{dmin} \\
& \land \dot{x}_1 = \dot{x}_2 \land \dot{x}_3 + \dot{x}_1 + \dot{x}_2 = 0\n\end{array}
$$

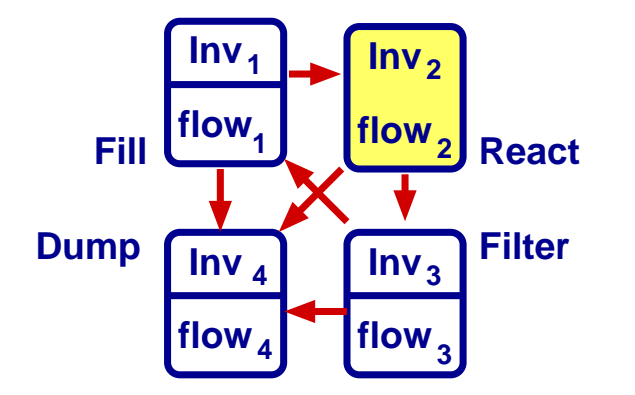

#### Jumps:

If the proportion between substances 1 and 2 is not kept the system jumps into mode <sup>4</sup> (Dump);

If the total quantity of substances 1 and 2 is below some minimal level min the system jumps into mode <sup>3</sup> (Filter).

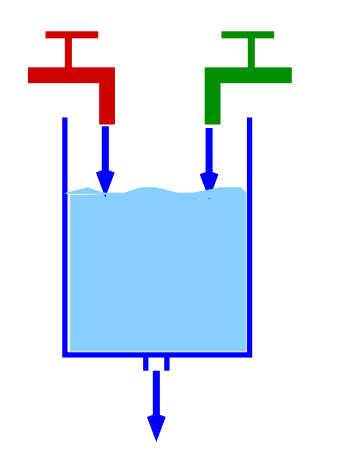

Mode 3: Filter Temperature is low. Substance 3 is filtered out.

$$
\begin{array}{ll}\n\text{Inv}_3 & x_1 + x_2 + x_3 \leq L_{\text{overflow}} \land \bigwedge_{i=1}^3 x_i \geq 0 \land \\
\hline\n-\epsilon_a \leq x_1 - x_2 \leq \epsilon_a \land x_3 \geq \min\n\end{array}
$$

flow<sub>3</sub>  $\dot{x}_1 = 0 \wedge \dot{x}_2 = 0 \wedge \dot{x}_3 \le -d$ max

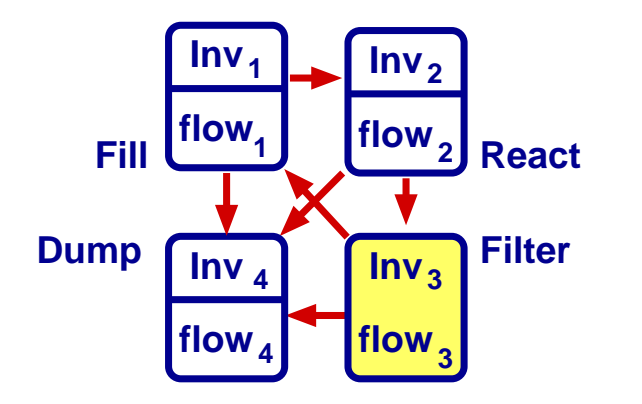

#### Jumps:

If proportion not kept: system jumps into mode <sup>4</sup> (Dump);

Otherwise, if the concentration of substance 3 is below some minimal level min the system jumps into mode 1 (Fill).

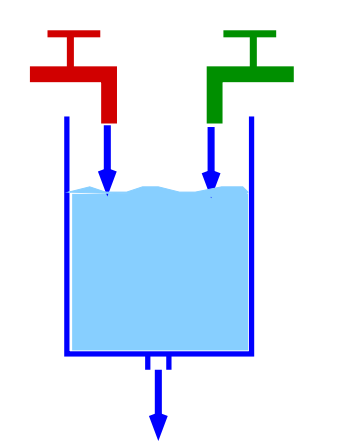

Mode 4: Dump The content of the tank is emptied.

For simplicity we assume that this happens instantaneously:

$$
\ln v_4 : \bigwedge_{i=1}^3 x_i = 0 \text{ and } \text{flow}_4 : \bigwedge_{i=1}^3 x_i = 0.
$$

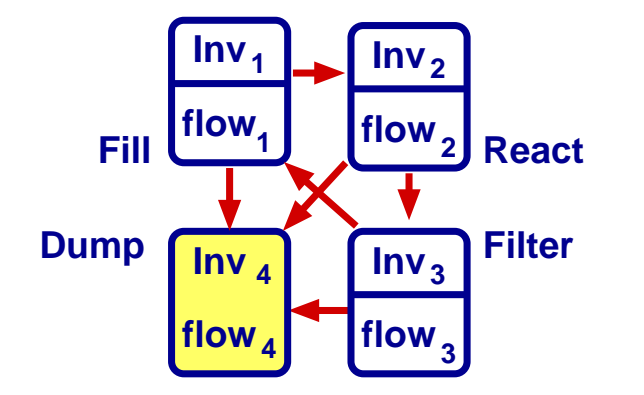

**Invariant checking:** Check whether  $\Psi$  is an invariant in a HA  $S$ , i.e.:

- $(1)$   $\;$  Init $_q \models \Psi$  for all  $q \in Q;$
- $(2)$  **V** is invariant under jumps and flows:
	- $(\mathsf{Flow})$  For every flow in mode  $q,$  the continuous variables satisfy  $\Psi$  during and at the end of the flow.
	- $({\mathsf{Jump}})$  For every jump according to a control switch  $e,$  if  $\Psi$  holds before the jump, it holds after the jump.

#### Examples:

- $\bullet$  Is " $x_1 + x_2 + x_3 \leq L_{\text{overflow}}$ " an invariant? (no overflow)
- Is " $-\epsilon_a \leq x_1 x_2 \leq \epsilon_a$ " an invariant? (substances always mixed in the right proportion)

Bounded model checking: Is formula Safe preserved under runs of length  $\leq$  k?, i.e.:

- $(1)$   $\;$  Init $_q \models$  Safe for every  $q \in Q;$
- (2) The continuous variables satisfy Safe during and at the end of all runs of length  $j$  for all  $1 \leq j \leq k$ .

#### Example:

- Is " $x_1 + x_2 + x_3 \leq L_{\text{overlap}}$ " true after all runs of length  $\leq k$  starting from a state with e.g.  $x_1 = x_2 = x_3 = 0$ ?
- Is " $-\epsilon_a \leq x_1 x_2 \leq \epsilon_a$ " true after all runs of length  $\leq k$  starting from a state with  $x_1 = x_2 = x_3 = 0$ ?

#### Reductions of verification problems to linear arithmetic

(1) Mode invariants, initial states and guards of mode switches are described as conjunctions of linear inequalities.

Example: 
$$
\text{Inv}_q = \bigwedge_{j=1}^{m_q} (\sum_{i=1}^n a_{ij}^q x_i \le a_j^q)
$$
 can be expressed by:  
\n $\text{Inv}_q(x_1(t), \ldots, x_n(t)) = \bigwedge_{j=1}^{m_q} (\sum_{i=1}^n a_{ij}^q x_i(t) \le a_j^q)$ 

#### Reductions of verification problems to linear arithmetic

(2) The flow conditions are expressed by non-strict linear inequalities:  $\overline{\mathsf{flow}}_q = \bigwedge$  $n_q$  $\frac{n_q}{j=1}$   $\left(\sum\right)$ n  $\sum_{i=1}^n c_{ii}^q$ ij  $x_i \leq c_j^q$ ), i.e. flow $q(t) = \bigwedge$  $n_q$  $\int_{j=1}^{n_q} (\sum)$ n  $\sum_{i=1}^n c_{ii}^q$ ij  $\dot{x}_i(t) \leq c_j^q$ ).

#### Reductions of verification problems to linear arithmetic

(2) The flow conditions are expressed by non-strict linear inequalities:

flow<sub>q</sub> = 
$$
\bigwedge_{j=1}^{n_q} (\sum_{i=1}^{n} c_{ij}^q x_i \leq c_j^q)
$$
, i.e. flow<sub>q</sub>(t) =  $\bigwedge_{j=1}^{n_q} (\sum_{i=1}^{n} c_{ij}^q x_i(t) \leq c_j^q)$ .

Approach: Express the flow conditions in  $\left[ t_0,\,t_1\right]$  without referring to derivatives.  $\mathsf{Flow}_q(t_0, t_1) : \forall~t (t_0{\leq}t{\leq}t_1{\rightarrow}\mathsf{Inv}_q(\overline{\mathsf{x}}(t))) ~\wedge~ \forall~t, t^\prime (t_0{\leq}t{\leq}t^\prime{\leq}t_1{\rightarrow}\mathsf{flow}_q)$  $_q(t, t'))$ . where: flow  $\sigma_q(t,t') = \bigwedge$  $n_q$  $\int_{j=1}^{n_q}(\sum)$ n  $\sum_{i=1}^n c_{ii}^q$  $\frac{q}{d j} (x_i(t') - x_i(t)) \leq c_j^q$  $c_j^q(t'-t)).$ 

#### Reductions of verification problems to linear arithmetic

(2) The flow conditions are expressed by non-strict linear inequalities:  $f$ low $q = \bigwedge$ n q  $\frac{n_q}{j=1}(\sum)$ n  $\stackrel{n}{_{i=1}} c_{ii}^q$ ij  $x_i \leq c_j^q$ ), i.e. flow<sub>q</sub>(t) =  $\bigwedge$ n q  $\int_{j=1}^{n_q} (\sum)$ n  $\sum_{i=1}^n c_{ii}^q$ ij  $x_i(t) \leq c_j^q$ ).

Approach: Express the flow conditions in  $\left[ t_0,\,t_1\right]$  without referring to derivatives.  $\mathsf{Flow}_q(\mathit{t}_0,\mathit{t}_1): \forall~t(\mathit{t}_0{\leq}t{\leq}t_1{\rightarrow}\mathsf{Inv}_q(\overline{\mathsf{x}}(t)))~\wedge~\forall~t,~t'(\mathit{t}_0{\leq}t{\leq}t'{\leq}t_1{\rightarrow}\underline{\mathsf{flow}}$  $_q(t,t^{\prime}))$ . where: flow  $\sigma_q(t,t') = \bigwedge$ n q  $\int_{j=1}^{n_q}(\sum)$ n  $\sum_{i=1}^n c_{ii}^q$  $\frac{q}{d j} (x_i(t') - x_i(t)) \leq c_j^q$  $c_j^{\boldsymbol{q}}(t'-t)).$ 

 ${\sf Remark}\colon {\sf Flow}_q(t_0,t_1)$  contains universal quantifiers. Locality results: Sufficient to use the instances at  $t_0$  and  $t_1$ 

Flow $^{\mathsf{Inst}}_q(t_0,t_1)$  :  $\mathsf{Inv}_q(\overline{\mathsf{x}}(t_0))) \; \; \wedge \; \; \mathsf{Inv}_q(\overline{\mathsf{x}}(t_1))) \; \; \wedge \; \; \underline{\mathsf{flow}}$  $_q(t_0, t_1)).$  Theorem. The following are equivalent for any LHA: (1)  $\Psi$  (a convex predicate) is an invariant of the LHA; (2) For all  $q \in Q$ ,  $e = (q, q') \in E$ , the following are unsatisfiable:  $F_{\text{Flow}}(q) \qquad \Psi(\overline{\mathsf{x}}(t_0)) \wedge \text{Flow}_q(t_0,t) \wedge \neg \Psi(\overline{\mathsf{x}}(t)) \wedge t \geq t_0$  $F_{\text{jump}}(e) \qquad \Psi(\overline{\mathsf{x}}(t)) \wedge \text{Jump}_e(\overline{\mathsf{x}}(t), \overline{\mathsf{x}}'(0)) \wedge \text{Inv}_{q'}(\overline{\mathsf{x}}'(0)) \wedge \neg \Psi(\overline{\mathsf{x}}'(0))$ (3) For all  $q \in Q$ ,  $e = (q, q') \in E$ , the following are unsatisfiable:  $F_{flow}(q) \qquad \Psi(\overline{\mathsf{x}}(t_0)) \wedge \mathrm{Inv}_q(\overline{\mathsf{x}}(t_0)) \wedge \underline{\mathrm{flow}}_q(t_0,t) \wedge \mathrm{Inv}_q(\overline{\mathsf{x}}(t)) \wedge \neg \Psi(\overline{\mathsf{x}}(t)) \wedge t \geq t_0$  $F_{\text{jump}}(e) \qquad \Psi(\overline{\mathsf{x}}(t)) \wedge \text{Jump}_e(\overline{\mathsf{x}}(t), \overline{\mathsf{x}}'(0)) \wedge \text{Inv}_{q'}(\overline{\mathsf{x}}'(0)) \wedge \neg \Psi(\overline{\mathsf{x}}'(0))$ 

• Flow<sub>q</sub>(t<sub>0</sub>, t):  $\forall t'(t_0 \le t' \le t \rightarrow \text{Inv}_q(\overline{x}(t')))$   $\land$   $\forall t', t''(t_0 \le t' \le t'' \le t \rightarrow \text{flow}_q(t', t''))$ .

• flow<sub>q</sub>(t<sub>0</sub>, t) =  $\bigwedge_{i=1}^{n_q} (\sum_{i=1}^n c_{ii}^q(x_i(t) - x_i(t_0)) \leq c_i^q(t - t_0)).$ 

Theorem. The following are equivalent for any LHA:

 $(1)$   $\Psi$  (a convex predicate) is an invariant of the LHA;

 $\frac{1}{2}$  of linear inequalities  $\mapsto$  can be checked in PTIME [Khachian] Invariant checking: Reduction to checking the satisfiability of conjunctions

Parametric systems: Use QE to generate constraints on parameters which  $H$ arantee that  $\Psi$  invariant  $\mapsto$  can be done in EXP I livid in general; guarantee that  $\Psi$  invariant  $\mapsto$  can be done in EXPTIME in general; if constraints in  $UTVPI^{\neq}$ : PTIME [Koubarakis, Skiadoupoulos]

(3) For all  $q \in Q$ ,  $e = (q, q') \in E$ , the following are unsatisfiable:

 $F_{\text{flow}}(q) \qquad \Psi(\overline{\mathsf{x}}(t_0)) \wedge \text{Inv}_{q}(\overline{\mathsf{x}}(t_0)) \wedge \underline{\text{flow}}_{q}(t_0,t) \wedge \text{Inv}_{q}(\overline{\mathsf{x}}(t)) \wedge \neg \Psi(\overline{\mathsf{x}}(t)) \wedge t \geq t_0$ 

 $F_{jump}(e) \qquad \Psi(\overline{x}(t)) \wedge \text{Jump}_e(\overline{x}(t), \overline{x}'(0)) \wedge \text{Inv}_{a'}(\overline{x}'(0)) \wedge \neg \Psi(\overline{x}'(0))$ 

 $f\text{low}_{q}(t_0,t_1) = \bigwedge_{i=1}^{n_q} \left( \sum_{i=1}^n c_{ii}^q(x_i(t_1) - x_i(t_0)) \leq c_i^q(t_1 - t_0) \right).$ 

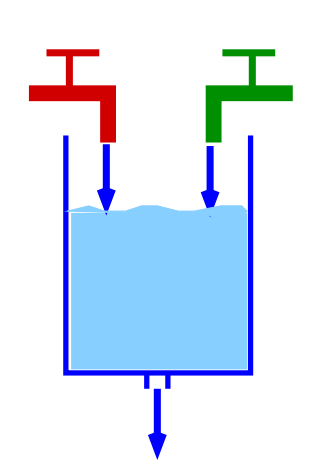

#### Invariant:

 $\phi_{\text{safe}}(x_1, x_2, x_3) : x_1 + x_2 + x_3 \leq L_{\text{overflow}} \wedge -\epsilon \leq x_1 - x_2 \leq \epsilon.$ 

We assume that  $L_f < L_{\text{overflow}}$  and  $\epsilon_a < \epsilon$ .

 $\phi_{\text{safe}}$  is an invariant iff

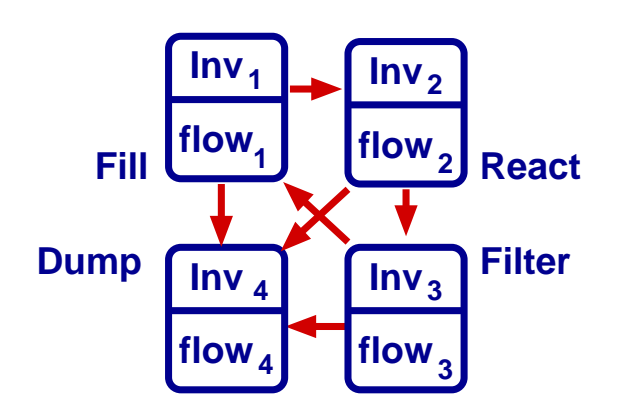

- for every mode  $q \in \{1, 2, 3, 4\}$   $F_{\text{flow}}(q)$  unsat.:  $\phi_{\text{safe}}(\overline{x}(0)) \wedge \text{Inv}_q(\overline{x}(0)) \wedge \text{flow}_q(\overline{x},t) \wedge \text{Inv}_q(\overline{x}(t)) \wedge \neg \phi_{\text{safe}}(\overline{x}(t))$
- $F_{\text{Jump}}(e)$  is unsatisfiable for all  $e \in E$ .

# Safety property

Need additional invariants.

- generate by hand [Faber, Ihlemann, Jacobs, VS, ongoing]

use the capabilities of H-PILoT of generating counterexamples

- generate automatically [VS, work in progress]

#### Ground satisfiability problems for pointer data structures

the decision procedures presented before can be used without problems

#### Modeling/Formalization

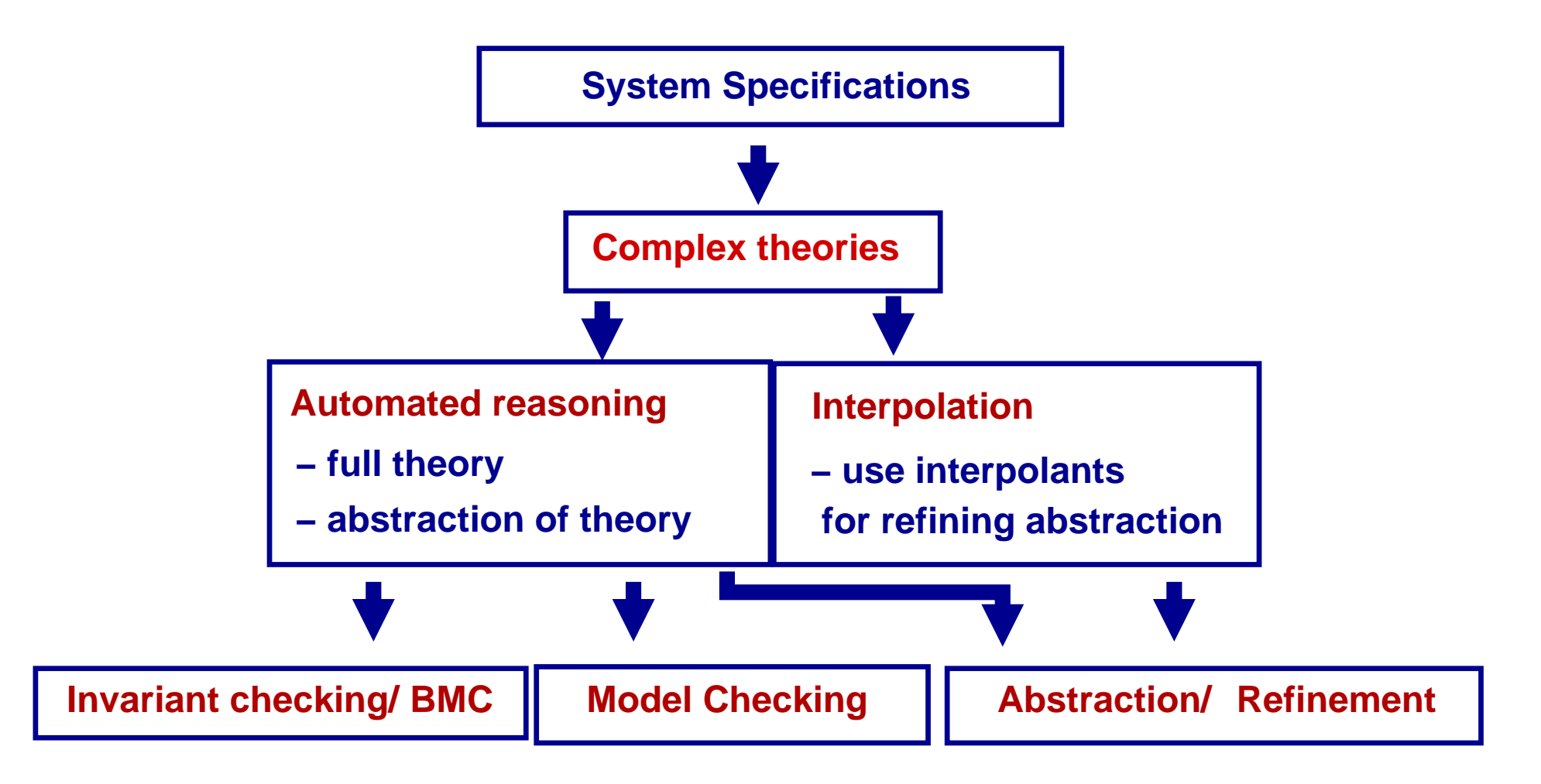

## Other interesting topics

- Generate invariants
- Verification by abstraction/refinement

### Abstraction-based Verification

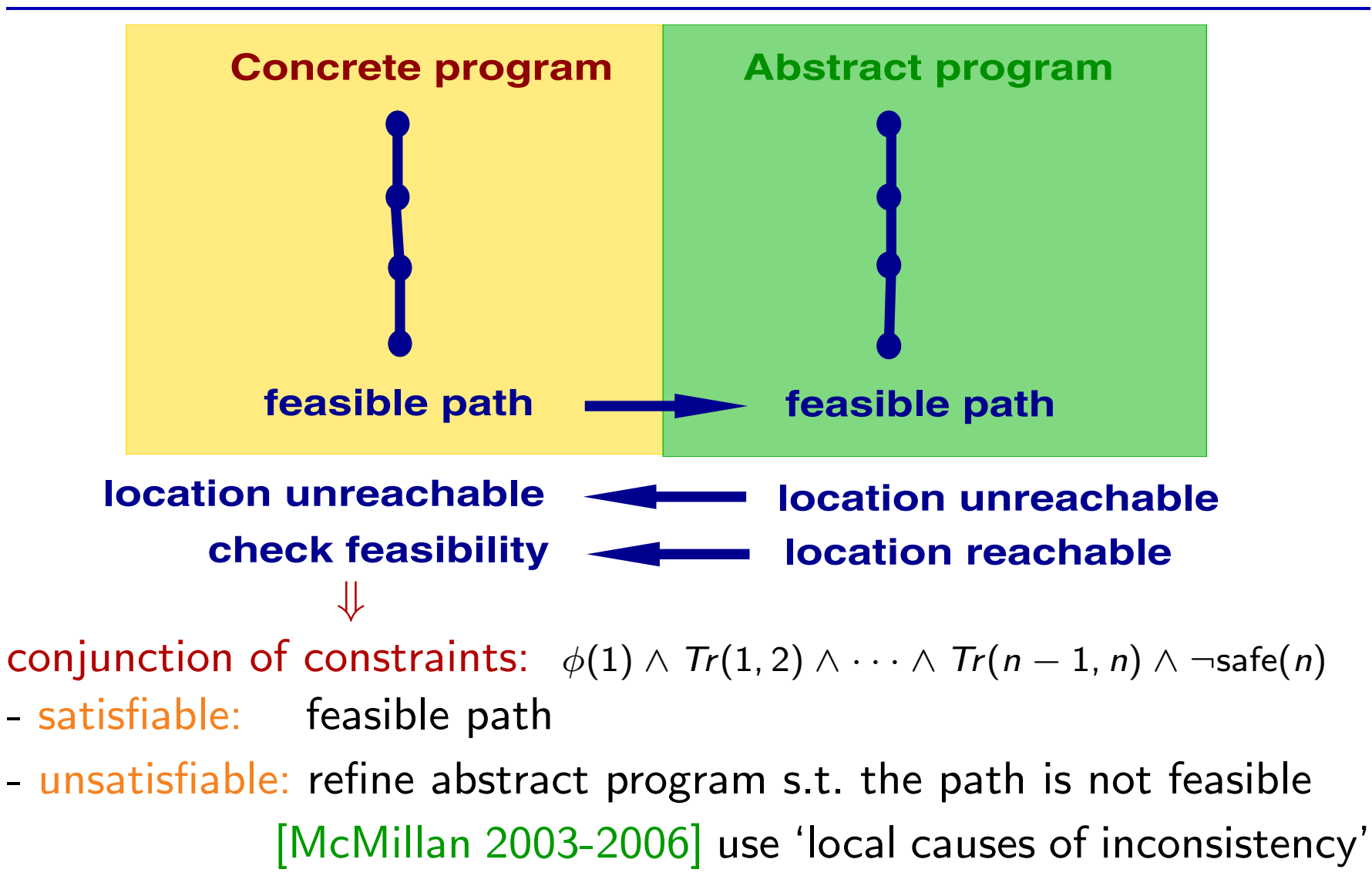

 $\mapsto$  compute interpolants

# Summary

• Decision procedures for various theories/theory combinations

Implemented in most of the existing SMT provers: Z3: http://z3.codeplex.com/ CVC4: http://cvc4.cs.nyu.edu/web/ Yices: http://yices.csl.sri.com/

• Ideas about how to use them for verification

More details on Specification, Model Checking, Verification:

Next semester: Formal Specification and Verification

#### Decision procedures for other classes of theories/Applications"

Next semester: Seminar "Decision Procedures and Applications"

Forschungspraktikum BSc/MSc Theses in the area